## **Velocity Time Analysis Questions: Guided Practice**

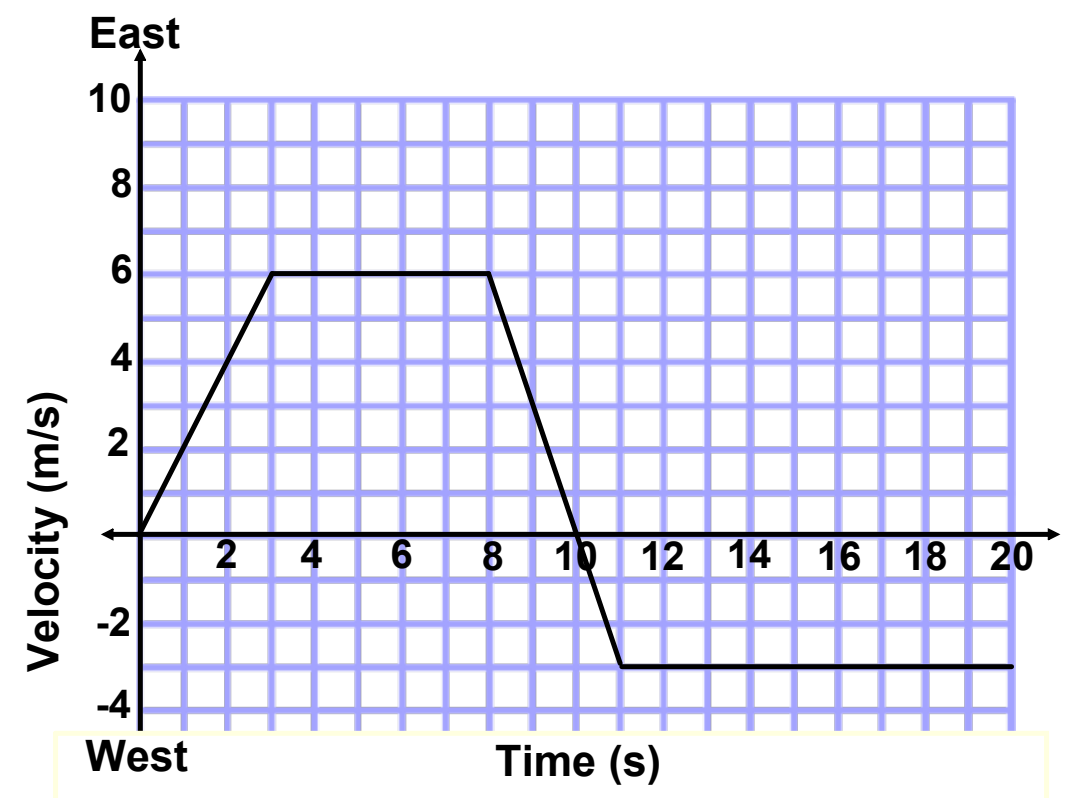

## **Qualitative Analysis (no calculations)**

- **8** 1. In what direction was the initial acceleration?
- **10** 2. Describe the direction of the velocity and acceleration between 8 and 11 seconds.
- 3. For how many seconds was the object not accelerating?
- 4. At what time(s) did the object change directions?
- 5. Did the object spend more time traveling east or west?
- 6. In which direction did the object cover the most distance?
- 7. Was the final displacement of the object east or west of the starting point?

## **Velocity Time Analysis Questions: Guided Practice**

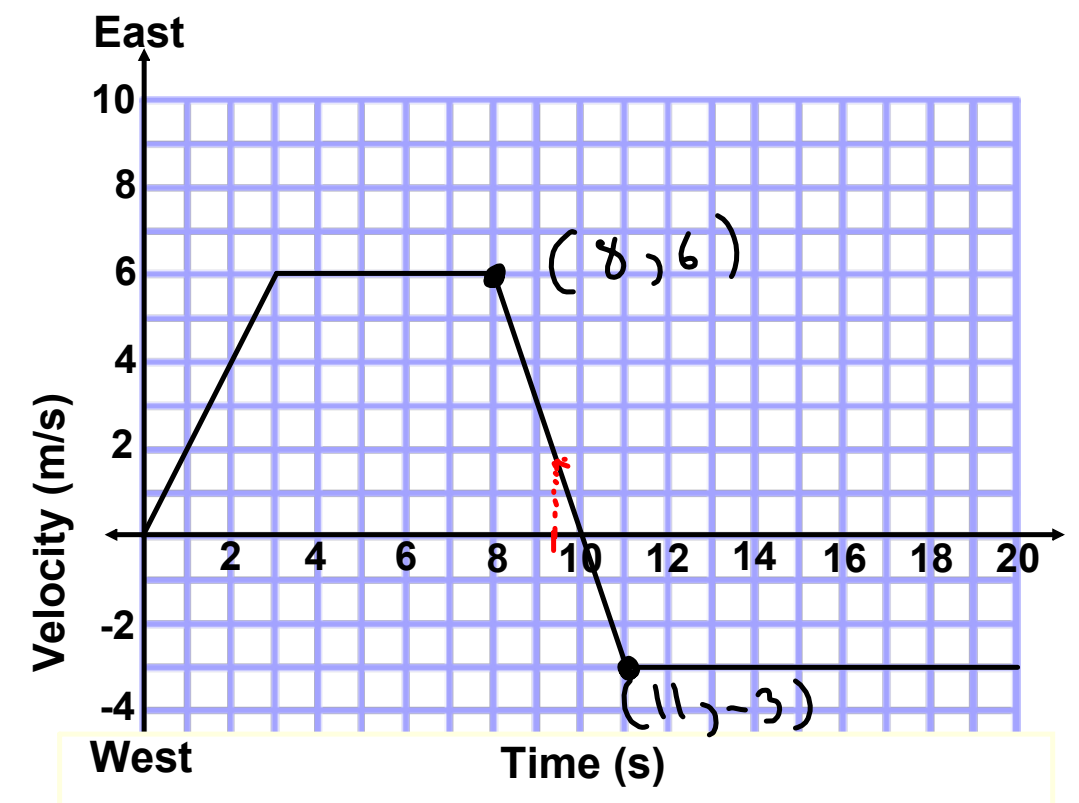

## **Quantitative Analysis (calculations)**

- **8** 1. Calculate the initial acceleration.
- 2. Calculate the distance traveled during the first 6 seconds.
- 3. Calculate the total distance traveled east.
- 4. Calculate the total distance traveled west.
- 5. Calculate the position at the 20 s mark.
- 6. Calculate the average velocity and speed for the 20 s.
- 7. Calculate the acceleration at the 9.31 s mark.

**1D Kinematics Acceleration.notebook February 24, 2016** 

1. 
$$
\vec{a} = 5/6p\vec{e}
$$
  
\n $\vec{a} = \frac{6-0}{3-0} = \boxed{2m/62}$   
\n2.  $d:st = area$   
\n $= \frac{h(b_1 + b_2)}{2} = \frac{b(6+3)}{2} = \boxed{27m}$   
\n3.  $d=ast = b_0$  area  
\n $d=ast = d_1 + d_2$   $3^{d_1} = 37m$   
\n $d_2 = \frac{b(2 + 4)}{2} = 18m$   
\n $d=ust = 27+18 = \boxed{45m}$ 

$$
4. \, d_{\text{west}} = \frac{b_0 + b_0}{2} = \frac{3(10 + 9)}{2} = \frac{28.5}{2}
$$

5. 
$$
\overrightarrow{d}_f = A_{ren} T_{op} - B_{o}H_{om}
$$
  
\n
$$
= \frac{45 - 28.5}{\overrightarrow{d}_f = 16.5 \text{m}}
$$

$$
d = AreaTop + Bot+bm
$$
  
= 45 + 28.5 =  $\frac{73.5m}{2^{13}}$ 

6. 
$$
\vec{V}_{\infty,3} = \frac{\vec{d}}{t} = \frac{16.5}{20} = \boxed{0.83m_{\text{s}}}
$$
  

$$
\vec{V}_{\infty,3} = \frac{\vec{d}}{t} = \frac{73.5}{20} = \boxed{3.68m_{\text{s}}}
$$

$$
7. \quad \frac{3}{d} = \frac{s \log e}{\frac{y_2 - y_1}{x_2 - x_1}} = \frac{-3 - 6}{11 - 8} = \frac{-9}{3} = \boxed{-3_{\frac{7}{3}}}
$$

moving-man\_all.jar